# **bolão f12bet**

**Autor: symphonyinn.com Palavras-chave: bolão f12bet**

**Resumo:**

**bolão f12bet : Bem-vindo ao paraíso das apostas em symphonyinn.com! Registre-se e ganhe um bônus colorido para começar a sua jornada vitoriosa!** 

### **bolão f12bet**

#### **bolão f12bet**

#### **bolão f12bet**

**Valores mínimos de depósito:**

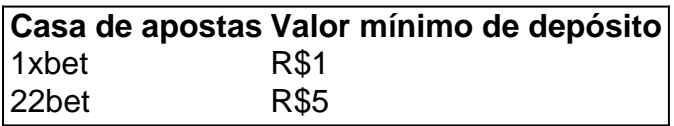

#### **Como apostar:**

#### **bolão f12bet bolão f12bet bolão f12bet bolão f12bet**

#### **A reputação é confiável?**

**Vantagens gerais:**

**conteúdo:**

## **bolão f12bet**

Depois de fazer corretamente o cadastro, siga até os esportes do site e escolha a modalidade de **bolão f12bet** preferência.

Comece fazendo a seleção de uma casa de apostas com boa reputação e qualidade geral. Assim que adentrar ao site, se inscreva na plataforma, inserindo dados básicos como : nome, sobrenome, idade, endereço, CPF, etc.

Com tantas promoções disponíveis, recomendamos que você verifique os termos e condições no site de qualquer casa de apostas antes de se inscrever para ter certeza de que eles são o tipo de bônus que você espera receber como novo cliente.

Se obter o maior número possível de ofertas é **bolão f12bet** maior prioridade, você deve verificar os principais sites de apostas online para obter bônus e promoções.

Após se tornar um cliente estabelecido, você ainda pode reivindicar outros bônus, como aumentos de probabilidades, apostas grátis, bônus de recarga, entradas gratuitas em **bolão f12bet** concursos e aumentos de acumulador.

F12bet é uma plataforma de apostas esportivas online que oferece aos usuários a oportunidade de ganhar dinheiro apostando em esportes populares e eventos em todo o mundo. No entanto, antes de começar a apostar, é importante saber como sacar suas ganhancias. Neste artigo, você vai aprender como sacar na F12bet de forma fácil e segura.

Passo 1: Faça login em **bolão f12bet** conta

Para começar, acesse o site da F12bet e faça login em **bolão f12bet** conta usando suas credenciais de acesso. Se você ainda não tem uma conta, terá que se registrar e fazer um depósito antes de poder sacar.

Passo 2: Acesse a seção "Financeiro"

Após efetuar o login, clique no botão "Financeiro" localizado no canto superior direito da tela. Isso levará você para a seção de finanças, onde poderá ver suas informações financeiras e opções de depósito e saque.

#### **Informações do documento:**

Autor: symphonyinn.com Assunto: bolão f12bet Palavras-chave: **bolão f12bet** Data de lançamento de: 2024-08-22

#### **Referências Bibliográficas:**

- 1. [apostar vencedor da copa](/br/apostar-vencedor-da-copa-2024-08-22-id-5078.pdf)
- 2. <mark>[24h poker](/br/24h-poker-2024-08-22-id-891.pdf)</mark>
- 3. [apostar na loteria pelo celular](/apost-ar-na-loteria-pelo-celular-2024-08-22-id-4993.html)
- 4. <u>[arena esportiva com bet](https://www.dimen.com.br/portal/post/arena-esportiva-com--bet--2024-08-22-id-6733.pdf)</u>